## Single-view 3D Reconstruction

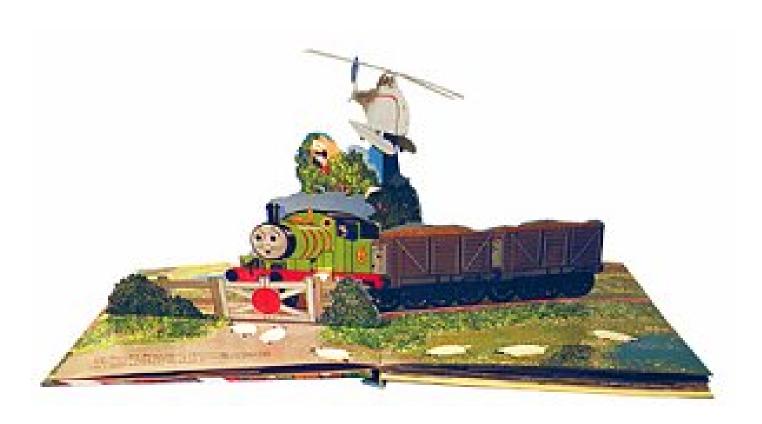

Computational Photography
Derek Hoiem, University of Illinois

# Take-home question

Suppose you have estimated finite three vanishing points corresponding to orthogonal directions:

- 1) How to solve for intrinsic matrix? (assume K has three parameters)
  - The transpose of the rotation matrix is its inverse
  - Use the fact that the 3D directions are orthogonal
- 2) How to recover the rotation matrix that is aligned with the 3D axes defined by these points?
  - In homogeneous coordinates, 3d point at infinity is (X, Y, Z, 0)

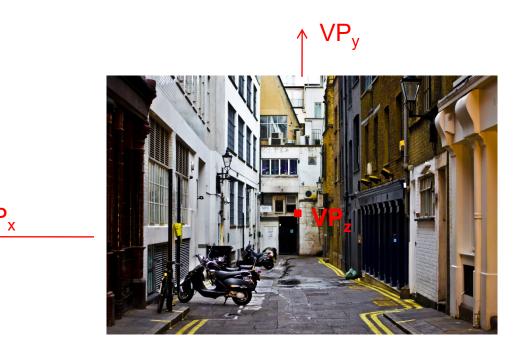

## Take-home question

Assume that the man is 6 ft tall.

- What is the height of the front of the building?
- What is the height of the camera?

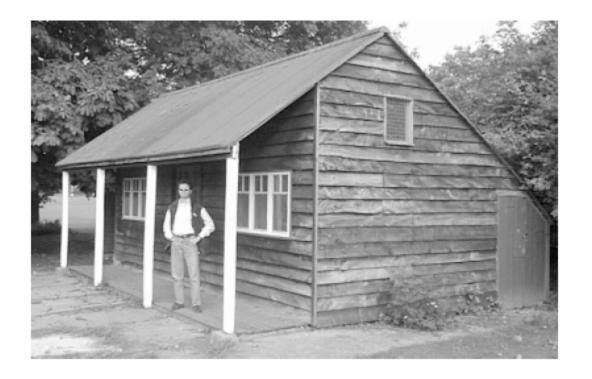

## Take-home question

Assume that the man is 6 ft tall.

(0.92+1.55)/1.55\*6=9.56

- What is the height of the front of the building?
- What is the height of the camera? ~5'7

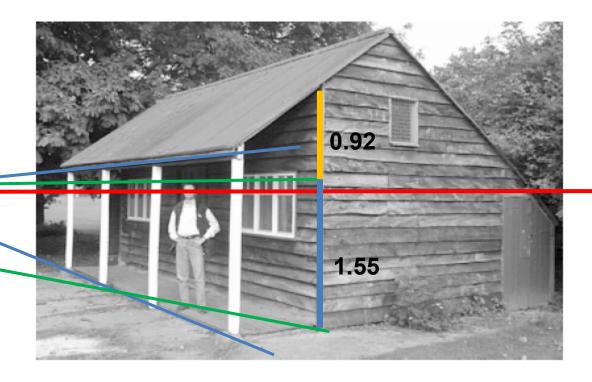

## Focal length, aperture, depth of field

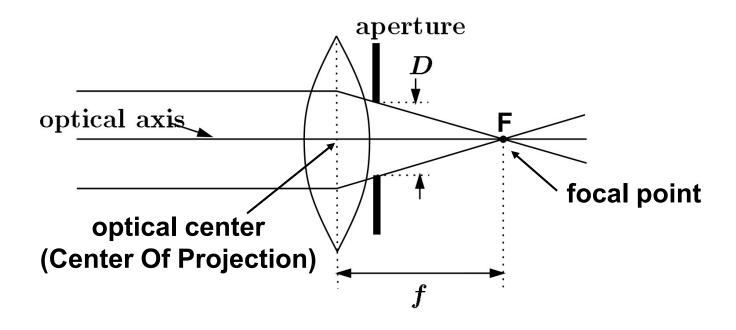

- Increase in focal length "zooms in", decreasing field of view (and light per pixel), increasing depth of field (less blur)
- Increase in aperture lets more light in but decreases depth of field

Increasing focal length decreases field of view because smaller range of rays to scene can hit sensor

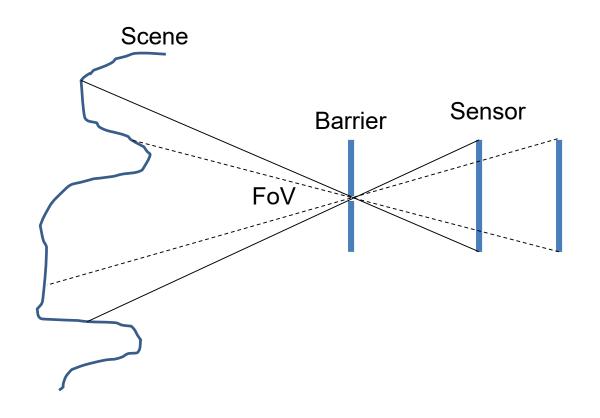

Decreasing aperture increases depth of field because lens refocuses rays from smaller range of angels

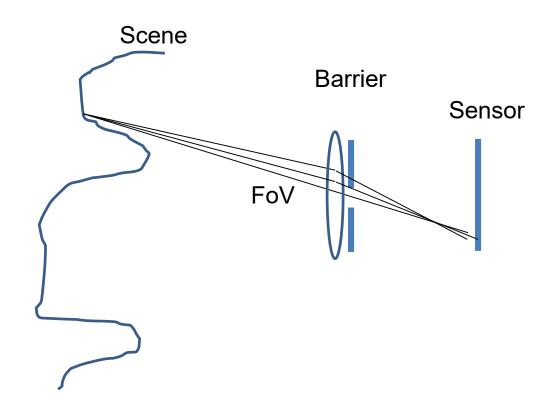

#### Difficulty in macro (close-up) photography

- For close objects, we have a small relative DOF
- Can only shrink aperture so far

How to get both bugs in focus?

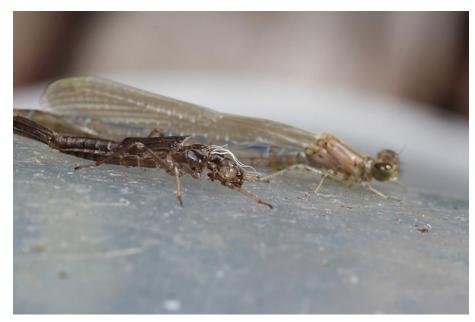

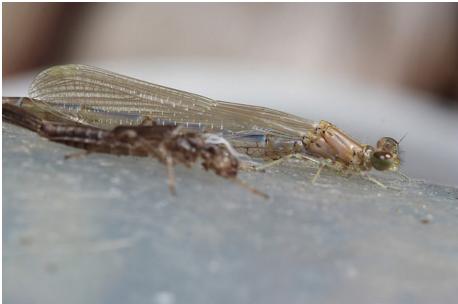

## Solution: Focus stacking

#### 1. Take pictures with varying focal length

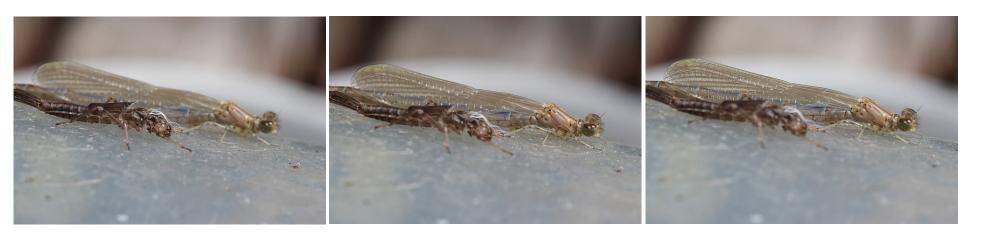

Example from <a href="http://www.wonderfulphotos.com/articles/macro/focus\_stacking/">http://www.wonderfulphotos.com/articles/macro/focus\_stacking/</a>

# Solution: Focus stacking

- 1. Take pictures with varying focal length
- 2. Combine

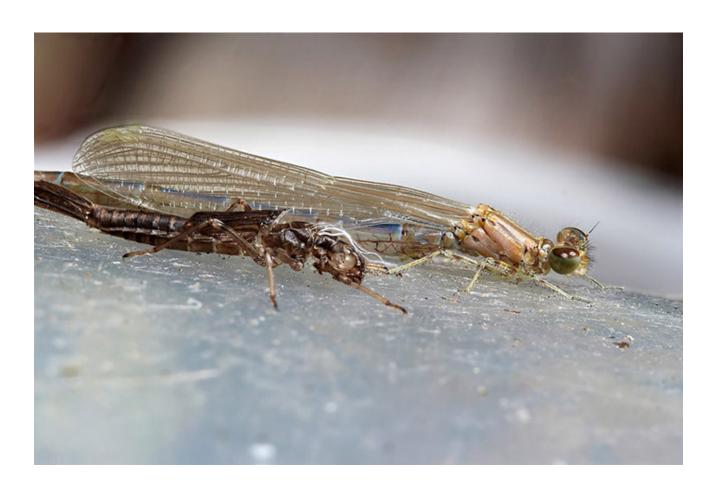

# Focus stacking

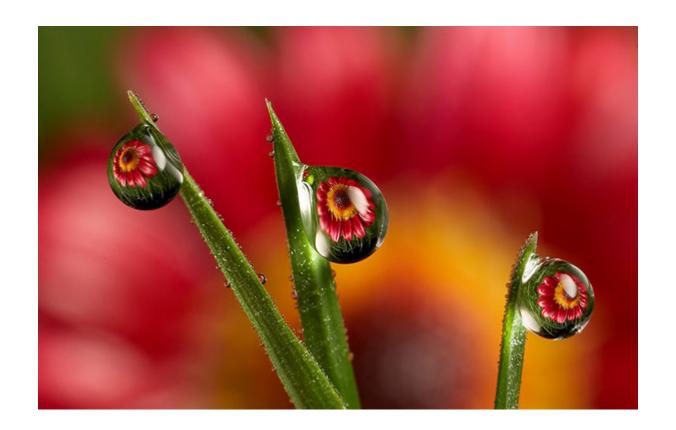

## Focus stacking

#### How to combine?

- 1. Align images (e.g., using corresponding points)
- 2. Two ideas
  - a) Mask regions by hand and combine with pyramid blend
  - b) Gradient domain fusion (mixed gradient) without masking

Automatic solution would make an interesting final project

Recommended Reading:

http://www.digital-photographyschool.com/an-introduction-to-focusstacking

http://www.zen20934.zen.co.uk/photograph y/Workflow.htm#Focus%20Stacking

#### Relation between field of view and focal length

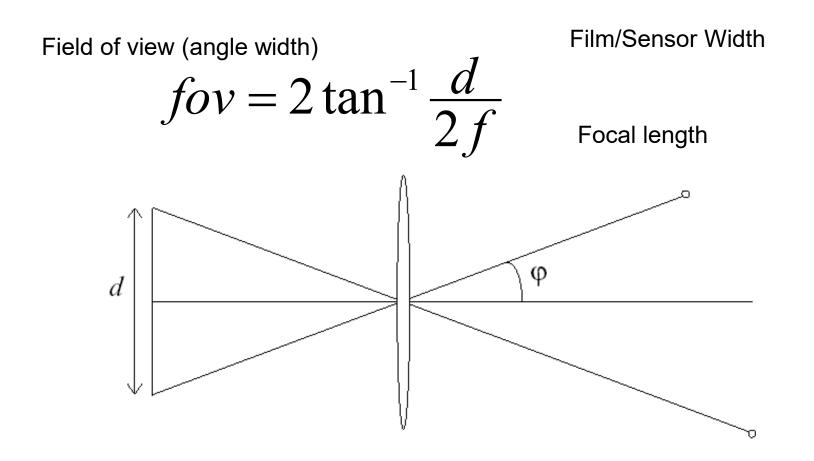

# Dolly Zoom or "Vertigo Effect"

http://www.youtube.com/watch?v=NB4bikrNzMk

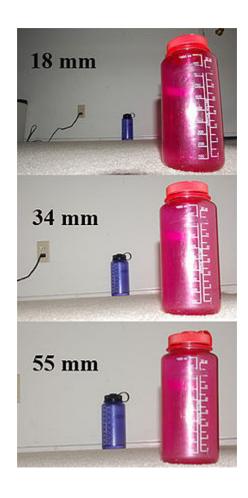

How is this done?

Zoom in while moving away

# Dolly zoom (or "Vertigo effect")

Field of view (angle width) 
$$fov = 2 \tan^{-1} \frac{d}{2f}$$
 Focal length

$$2 \tan \frac{fov}{2} = \frac{width}{distance}$$
 width of object

Distance between object and camera

# Today's class: 3D Reconstruction

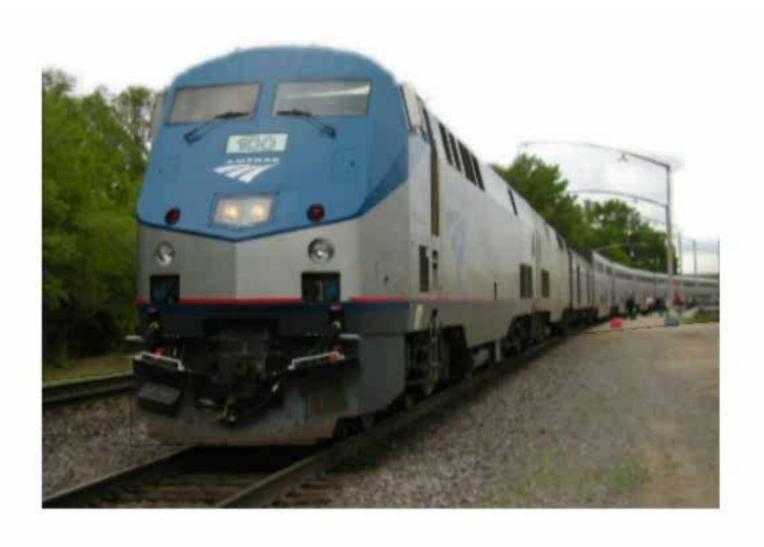

# The challenge

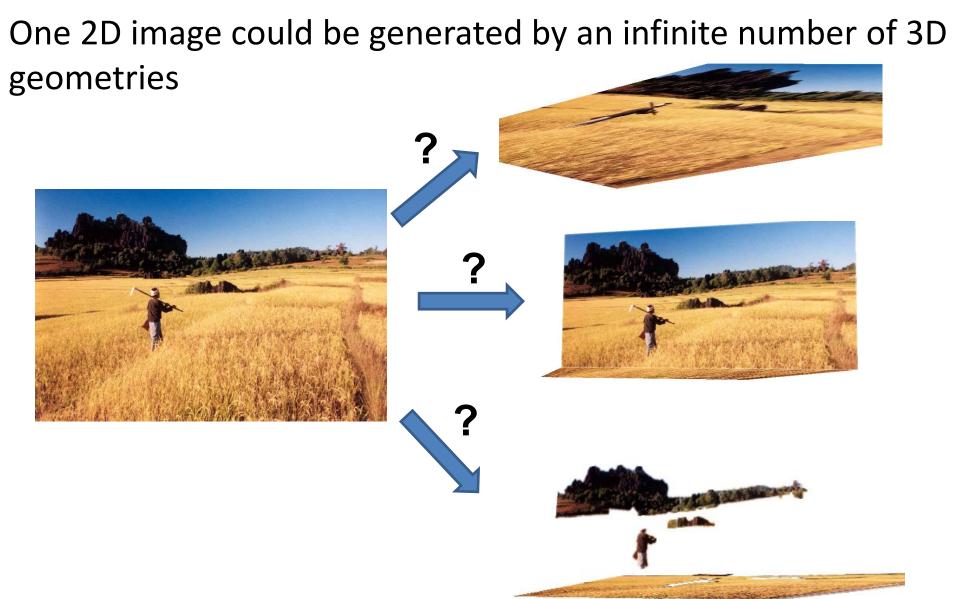

#### The solution

Make simplifying assumptions about 3D geometry

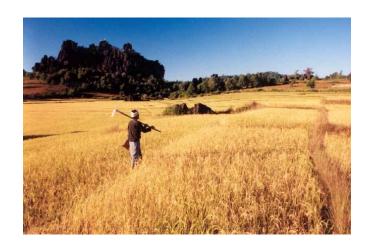

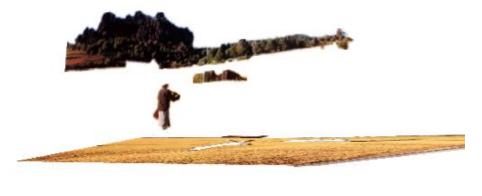

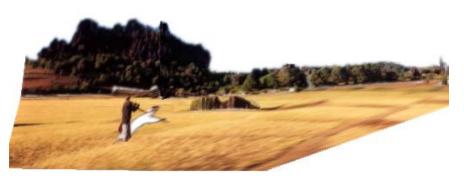

Unlikely

## Today's class: Two Models

• Box + frontal billboards

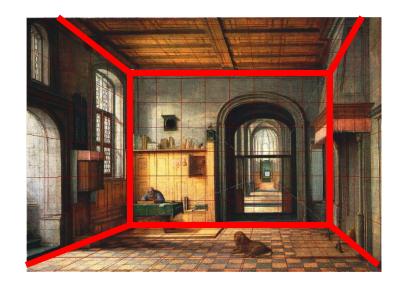

Ground plane + non-frontal billboards

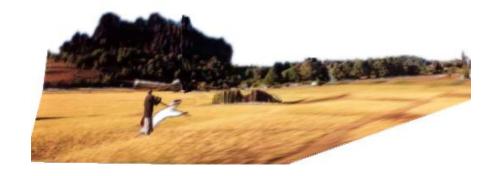

#### "Tour into the Picture" (Horry et al. SIGGRAPH '97)

Create a 3D "theatre stage" of five planes

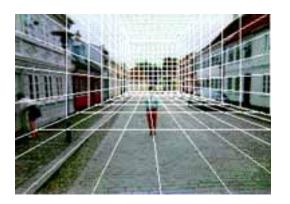

Specify foreground objects through bounding polygons

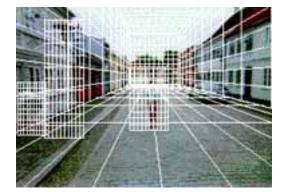

Use camera transformations to navigate through the scene

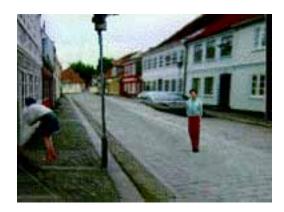

#### The idea

Many scenes can be represented as an axis-aligned box volume (i.e. a stage)

#### Key assumptions

- All walls are orthogonal
- Camera view plane is parallel to back of volume

#### How many vanishing points does the box have?

- Three, but two at infinity
- Single-point perspective

Can use the vanishing point to fit the box to the particular scene

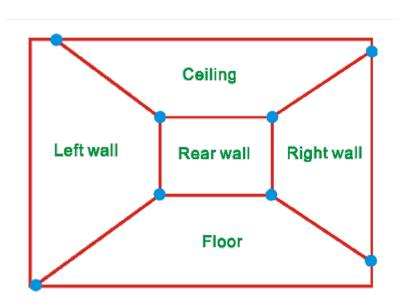

## Step 1: specify scene geometry

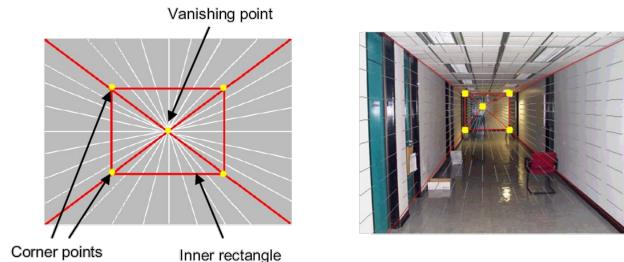

- User controls the inner box and the vanishing point placement (# of DOF?)
- Q: If we assume camera is looking straight at back wall, what camera parameter(s) does the vanishing point position provide?
- A: Vanishing point direction is perpendicular to image plane, so the vp is the principal point

Example of user input: vanishing point and back face of view volume are defined

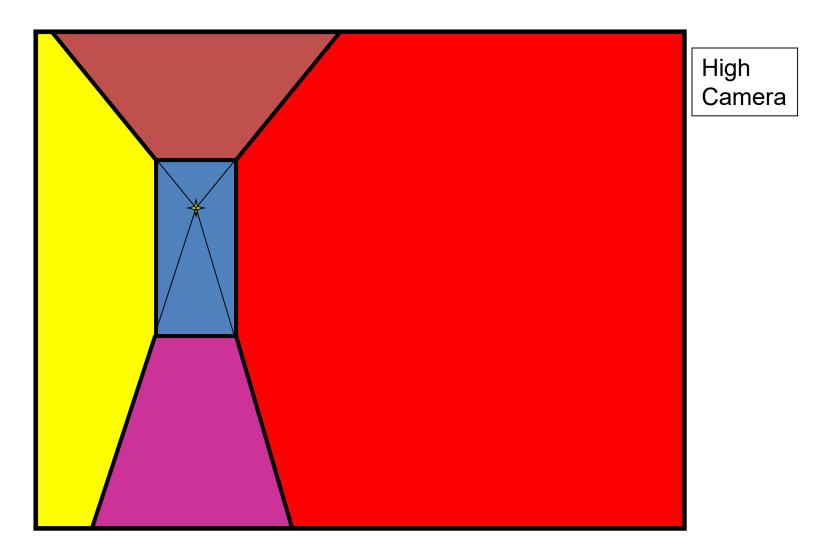

Example of user input: vanishing point and back face of view volume are defined

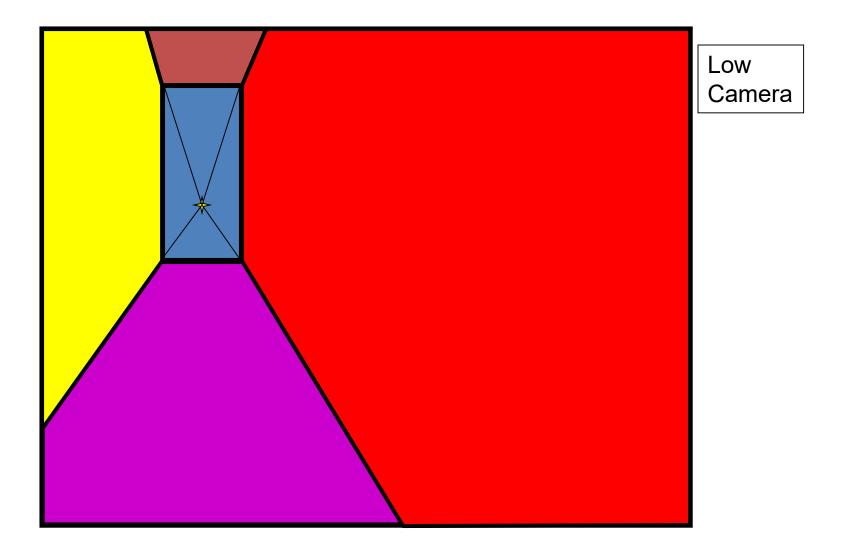

Comparison of how image is subdivided based on two different camera positions. You should see how moving the box corresponds to moving the eyepoint in the 3D world.

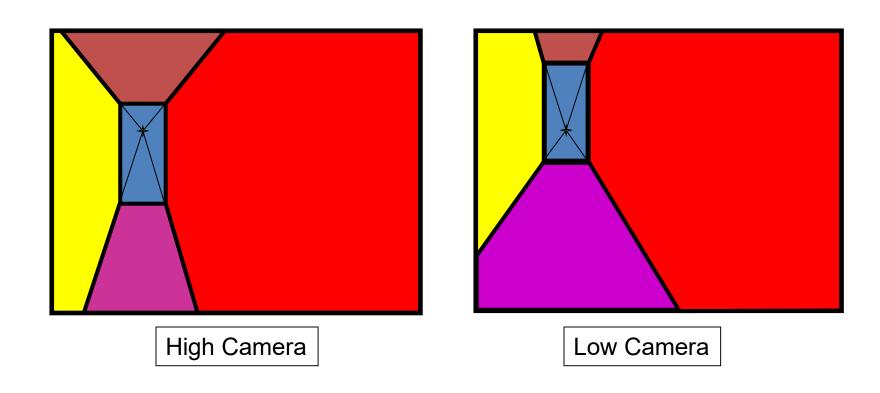

Another example of user input: vanishing point and back face of view volume are defined

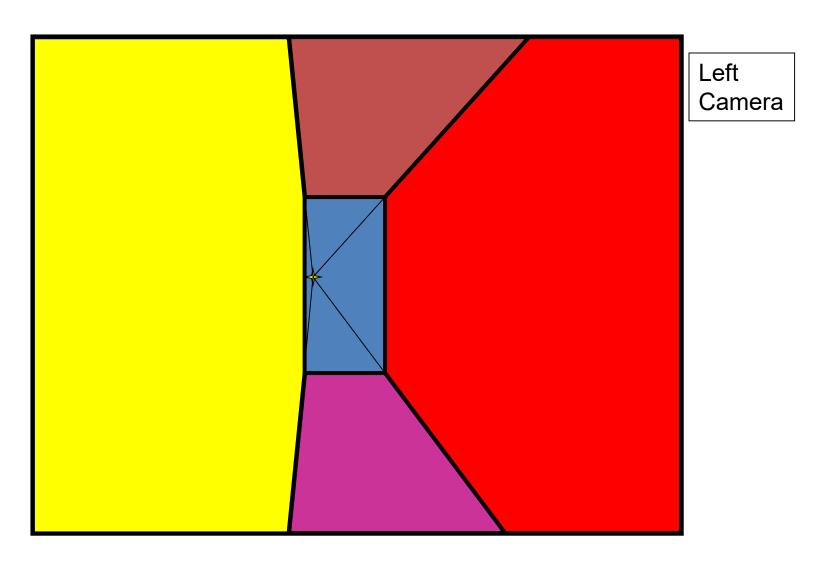

Another example of user input: vanishing point and back face of view volume are defined

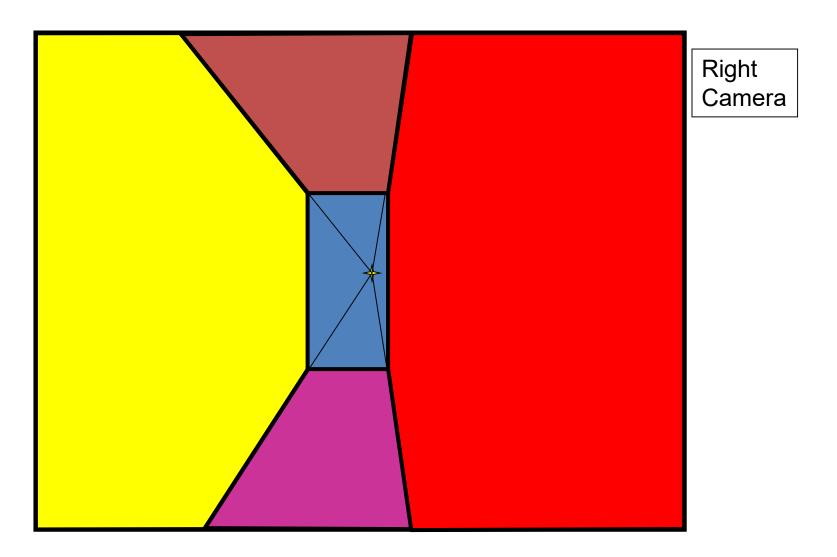

Comparison of two camera placements – left and right. Corresponding subdivisions match view you would see if you looked down a hallway.

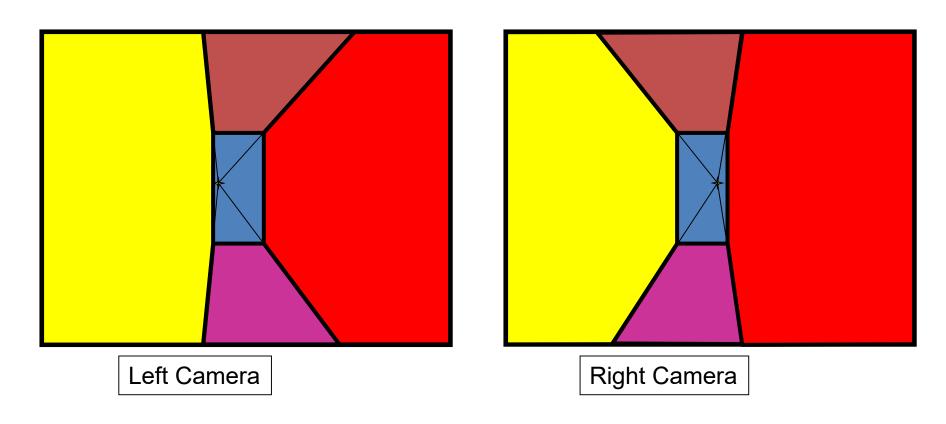

#### Question

- Think about the camera center and image plane...
  - What happens when we move the box?
  - What happens when we move the vanishing point?

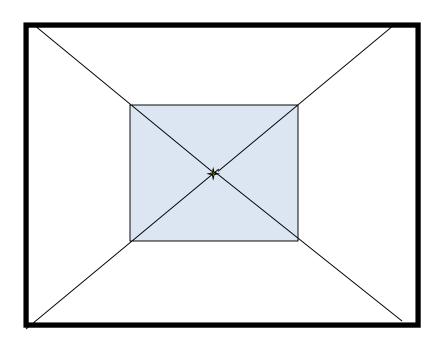

#### 2D to 3D conversion

#### Use ratios

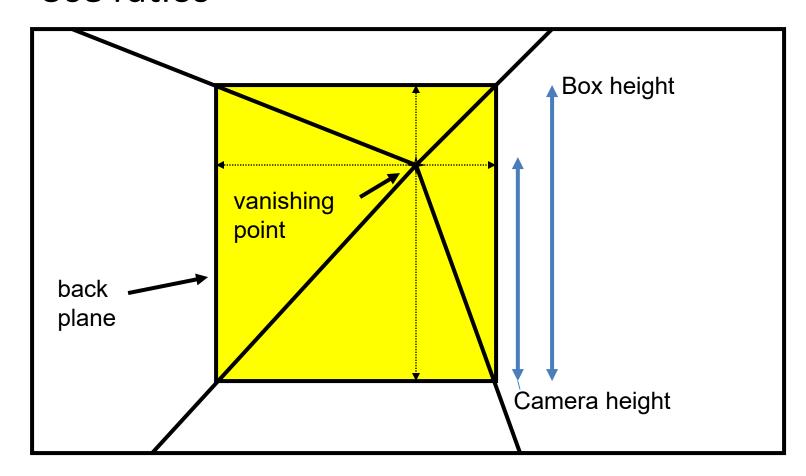

Box width / height in 3D is proportional to width over height in the image because back plane is parallel to image plane

## Get depth using similar triangles

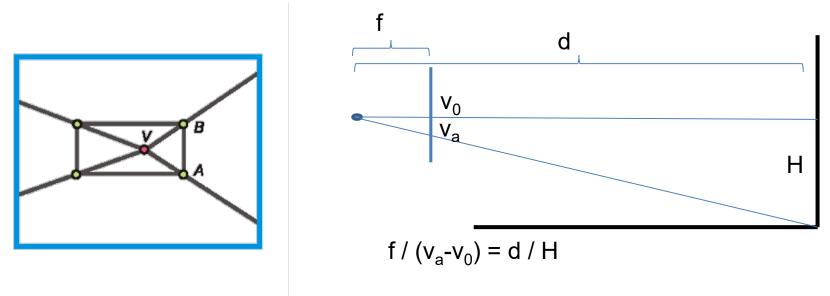

- Can compute by similar triangles (CVA vs. CV'A')
- Need to know focal length f (or FoV)
- Note: can compute position of any object on the ground
  - Simple unprojection
  - What about things off the ground?

## Get depth using similar triangles

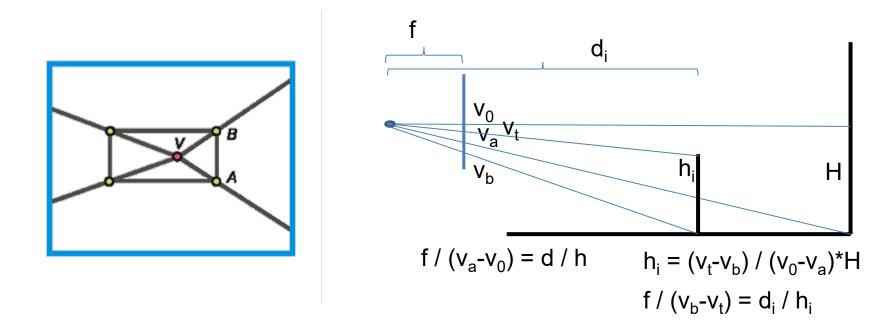

- Can compute by similar triangles (CVA vs. CV'A')
- Need to know focal length f (or FoV)
- Can compute 3D position of any object on the ground w/ unprojection
  - What about things off the ground?

#### Step 2: map image textures into frontal view

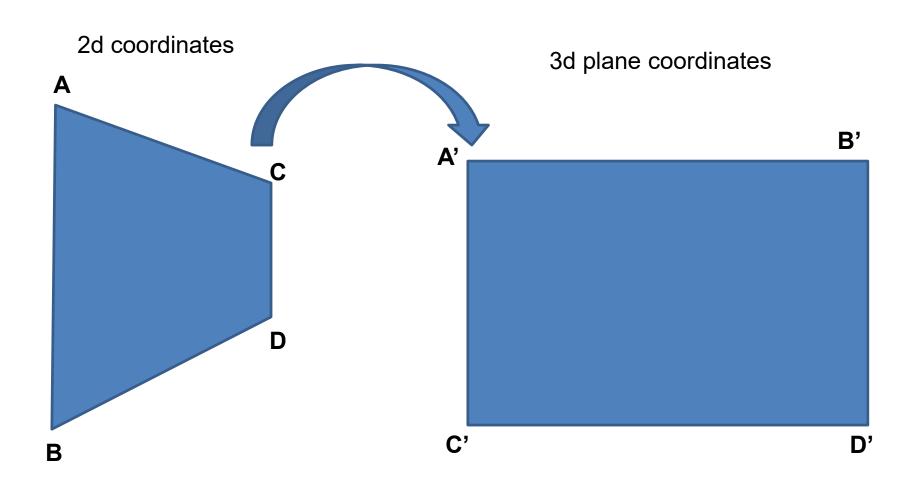

### Image rectification by homography

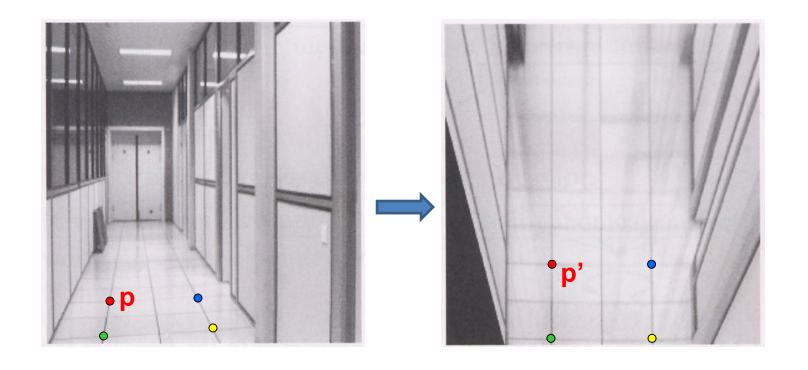

To unwarp (rectify) an image solve for homography **H** given **p** and **p'**: w**p'=Hp** 

# Computing homography

Assume we have four matched points: How do we compute homography **H**?

**Direct Linear Transformation (DLT)** 

$$\mathbf{p'} = \mathbf{Hp} \qquad \mathbf{p'} = \begin{bmatrix} w'u' \\ w'v' \\ w' \end{bmatrix} \qquad \mathbf{p} = \begin{bmatrix} u \\ v \\ 1 \end{bmatrix} \qquad \mathbf{H} = \begin{bmatrix} h_1 & h_2 & h_3 \\ h_4 & h_5 & h_6 \\ h_7 & h_8 & h_9 \end{bmatrix}$$

$$\begin{bmatrix} -u & -v & -1 & 0 & 0 & 0 & uu' & vu' & u' \\ 0 & 0 & 0 & -u & -v & -1 & uv' & vv' & v' \end{bmatrix} \mathbf{h} = \mathbf{0}$$

$$\mathbf{h} = \begin{bmatrix} n_1 \\ h_2 \\ h_3 \\ h_4 \\ h_5 \\ h_6 \\ h_7 \\ h_8 \\ h_9 \end{bmatrix}$$

## Computing homography

#### **Direct Linear Transform**

$$\begin{bmatrix} -u_1 & -v_1 & -1 & 0 & 0 & 0 & u_1u_1' & v_1u_1' & u_1' \\ 0 & 0 & 0 & -u_1 & -v_1 & -1 & u_1v_1' & v_1v_1' & v_1' \\ & & & \vdots & & & & \end{bmatrix} \mathbf{h} = \mathbf{0} \Rightarrow \mathbf{A}\mathbf{h} = \mathbf{0}$$

$$\begin{bmatrix} 0 & 0 & 0 & -u_n & -v_n & -1 & u_nv_n' & v_nv_n' & v_n' \end{bmatrix}$$

- Apply SVD:  $USV^T = A$
- $h = V_{\text{smallest}}$  (column of  $V^T$  corresponds to smallest singular value)

$$\mathbf{h} = \begin{bmatrix} h_1 \\ h_2 \\ \vdots \\ h_0 \end{bmatrix} \quad \mathbf{H} = \begin{bmatrix} h_1 & h_2 & h_3 \\ h_4 & h_5 & h_6 \\ h_7 & h_8 & h_9 \end{bmatrix} \qquad \begin{array}{l} \mathbf{Python} \\ \mathbf{U}, \ \mathbf{S}, \ \mathbf{Vt} = \mathbf{scipy.linalg.svd}(\mathbf{A}) \\ \mathbf{H} = \mathbf{Scipy.linalg.svd}(\mathbf{A}) \\ \mathbf{H} = \mathbf{Vt}[:,-1]; \\ \mathbf{h} = \mathbf{Vt}[:,-1]; \\ \mathbf{H} = \mathbf{Vt}[:,-1]; \\ \mathbf{H} = \mathbf{Vt}[:,-$$

Explanation of SVD, solving systems of linear equations, derivation of solution here

#### Solving for homography (another formulation)

$$\begin{bmatrix} -u_{1} & -v_{1} & -1 & 0 & 0 & 0 & u_{1}u'_{1} & v_{1}u'_{1} & u'_{1} \\ 0 & 0 & 0 & -u_{1} & -v_{1} & -1 & u_{1}v'_{1} & v_{1}v'_{1} & v'_{1} \\ & & \vdots & & & & \\ 0 & 0 & 0 & -u_{n} & -v_{n} & -1 & u_{n}v'_{n} & v_{n}v'_{n} & v'_{n} \end{bmatrix} \mathbf{h} = \mathbf{0} \Rightarrow \mathbf{A}\mathbf{h} = \mathbf{0}$$

$$\mathbf{A} \qquad \qquad \mathbf{h} \qquad \mathbf{0}$$

$$\mathbf{2n} \times \mathbf{9} \qquad \qquad \mathbf{9} \qquad \mathbf{2n}$$

Defines a least squares problem:

minimize 
$$\|\mathbf{A}\mathbf{h} - \mathbf{0}\|^2$$

- Since h is only defined up to scale, solve for unit vector h
- Solution:  $\hat{\mathbf{h}}$  = eigenvector of  $\mathbf{A}^T\mathbf{A}$  with smallest eigenvalue
  - Can derive using Lagrange multipliers method
- Works with 4 or more points

## Tour into the picture algorithm

1. Set the box corners

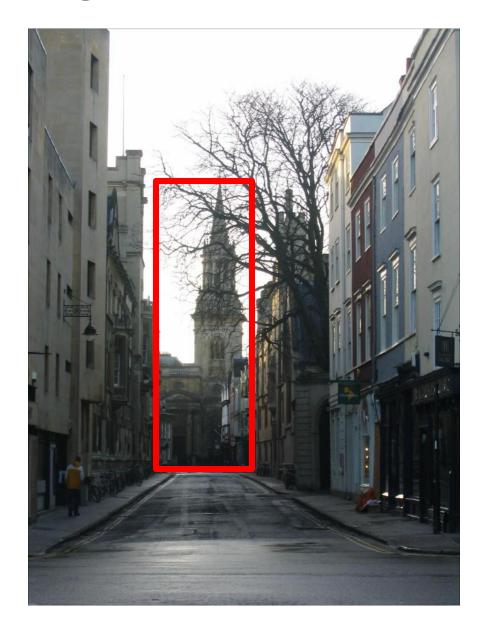

#### Tour into the picture algorithm

- 1. Set the box corners
- 2. Set the VP
- 3. Get 3D coordinates
  - Compute height,
     width, and depth of
     box
- 4. Get texture maps
  - homographies for each face
- 5. Create file to store plane coordinates and texture maps

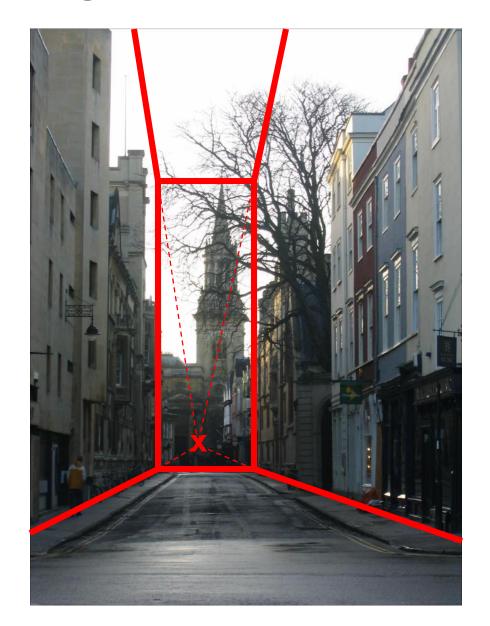

#### Result

#### Render from new views

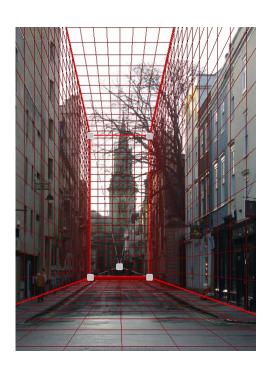

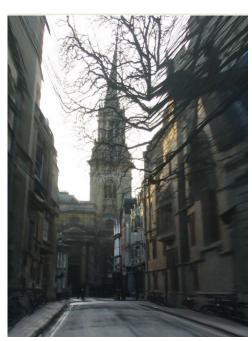

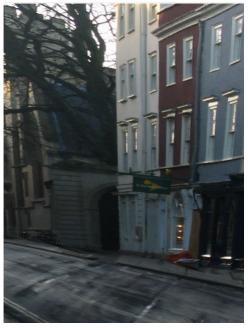

#### Foreground Objects

Use separate billboard for each

For this to work, three separate images used:

- Original image.
- Mask to isolate desired foreground images.
- Background with objects removed

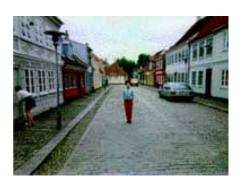

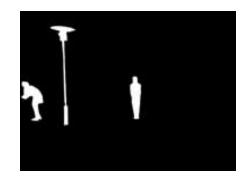

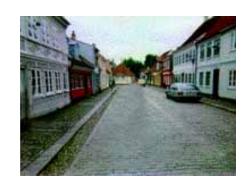

#### Foreground Objects

Add vertical rectangles for each foreground object

Can compute 3D coordinates P0, P1 since they are on known plane.

P2, P3 can be computed as before (similar triangles)

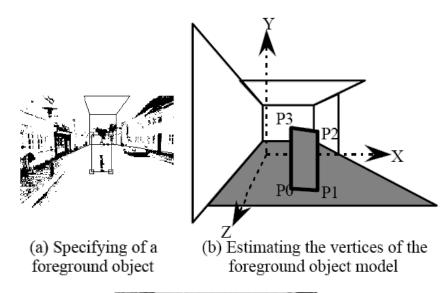

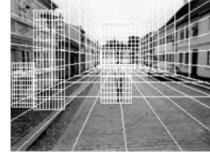

(c) Three foreground object models

# Foreground Result

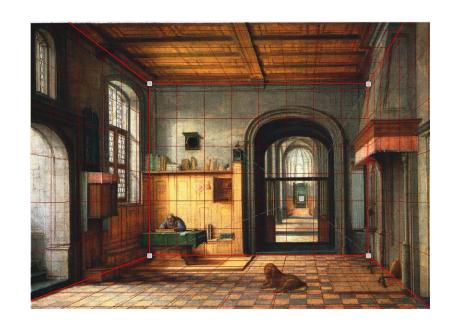

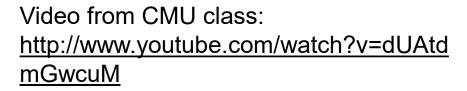

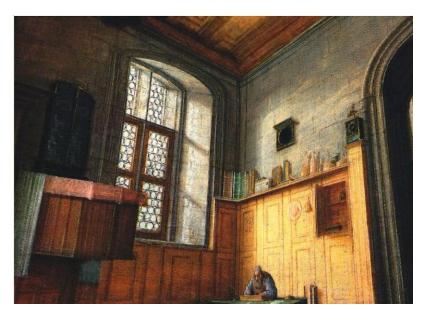

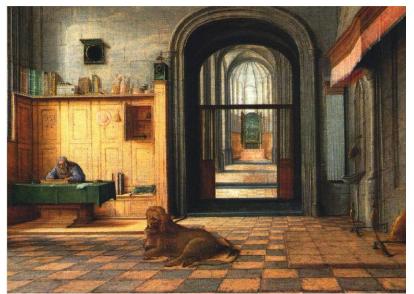

#### Automatic Photo Pop-up

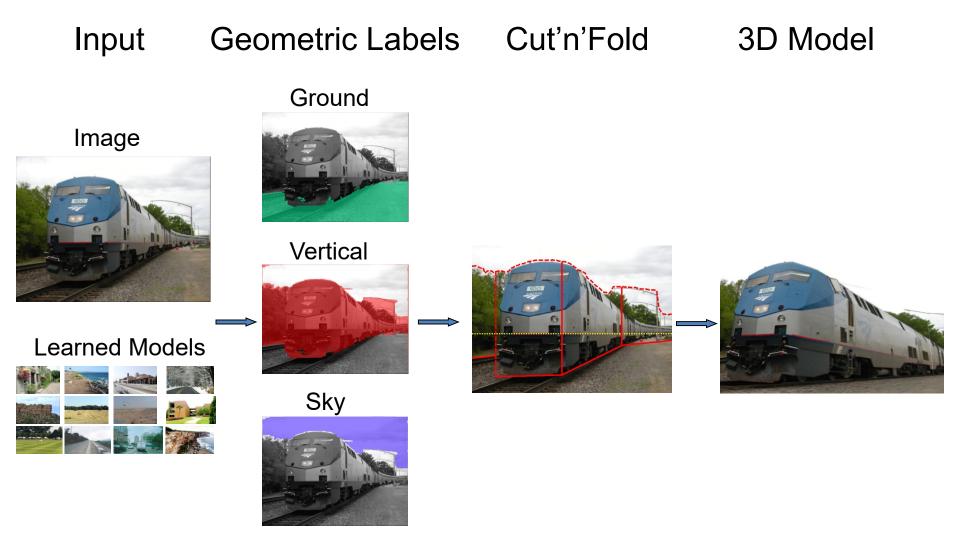

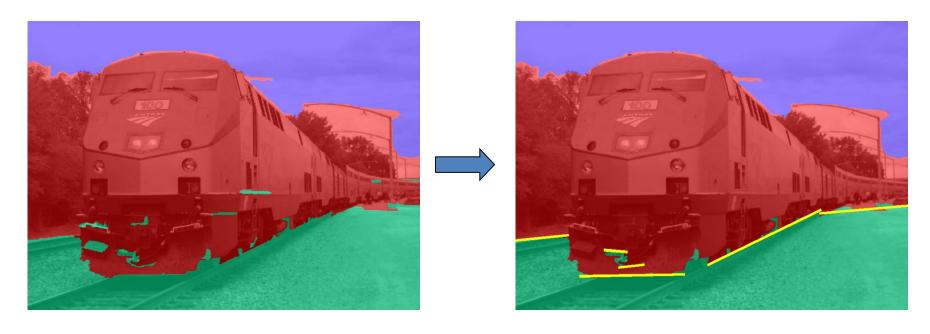

- Fit ground-vertical boundary
  - Iterative Hough transform

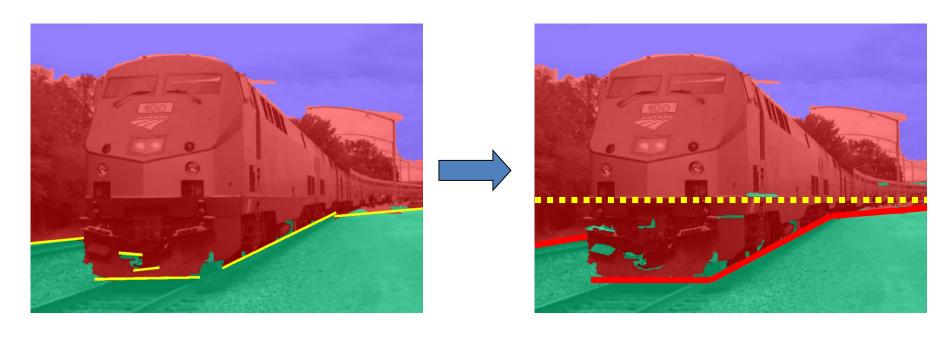

- Form polylines from boundary segments
  - Join segments that intersect at slight angles
  - Remove small overlapping polylines
- Estimate horizon position from perspective cues

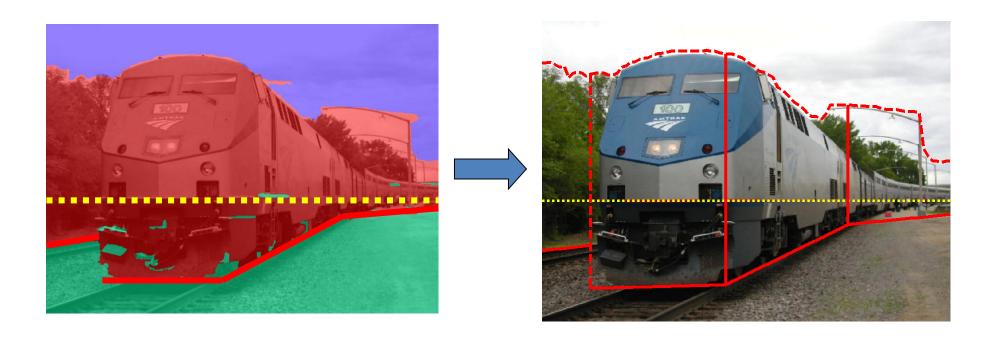

- "Fold" along polylines and at corners
- "Cut" at ends of polylines and along vertical-sky boundary

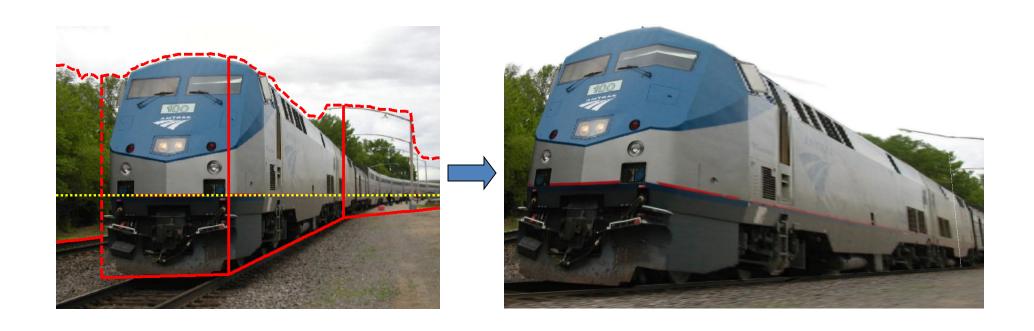

- Construct 3D model
- Texture map

#### Results

#### http://www.cs.illinois.edu/homes/dhoiem/projects/popup/

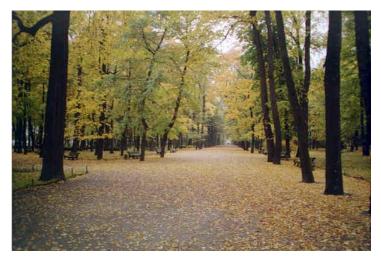

Input Image

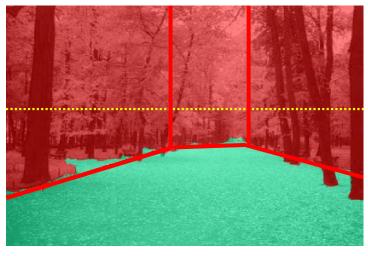

Cut and Fold

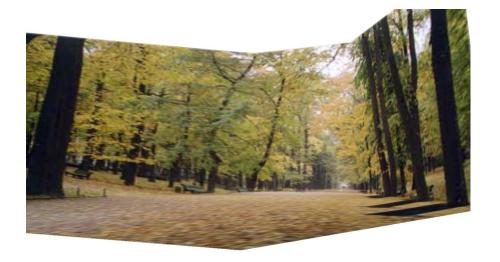

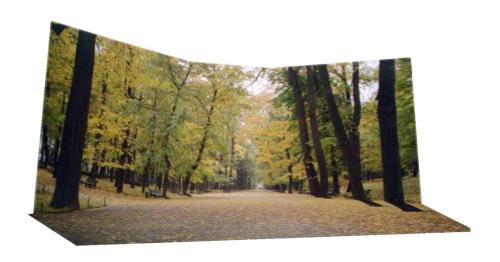

Automatic Photo Pop-up

## Results

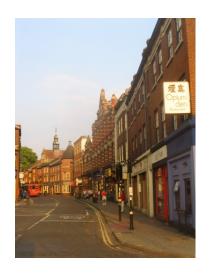

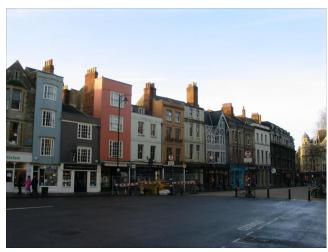

Input Image

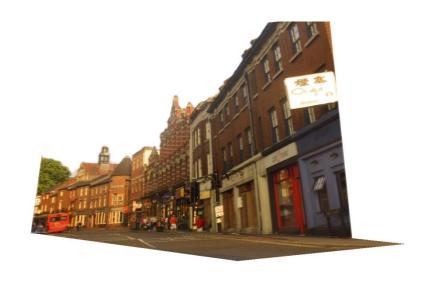

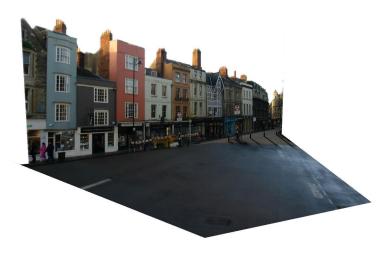

Automatic Photo Pop-up

#### Comparison with Manual Method

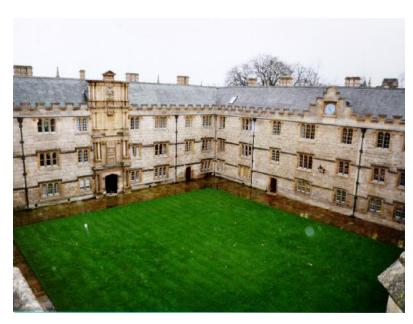

Input Image

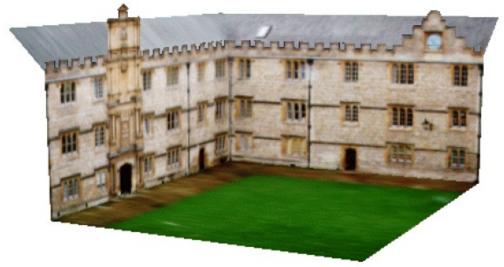

[Liebowitz et al. 1999]

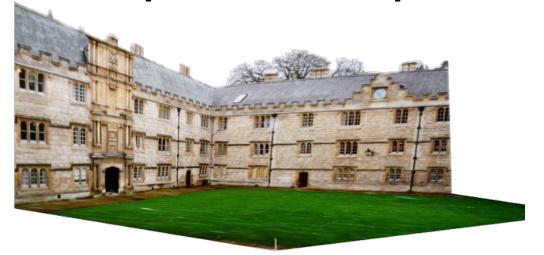

Automatic Photo Pop-up (15 sec)!

## **Failures**

Labeling Errors

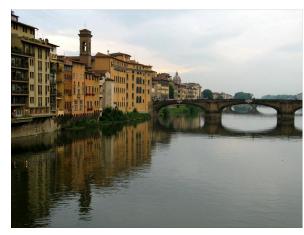

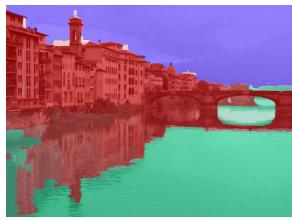

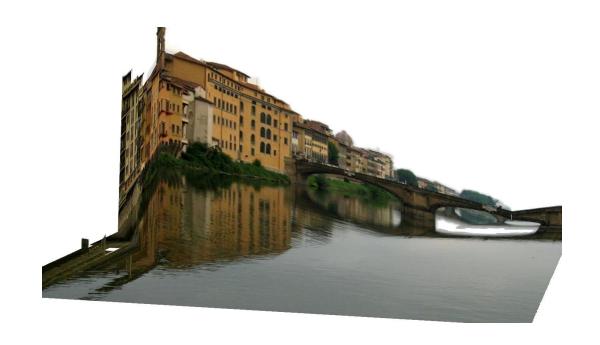

#### Failures

Foreground Objects

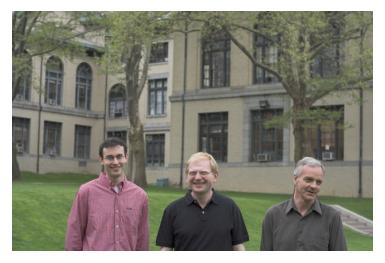

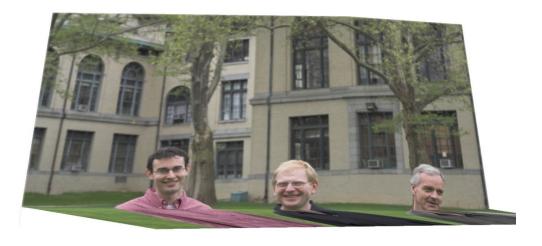

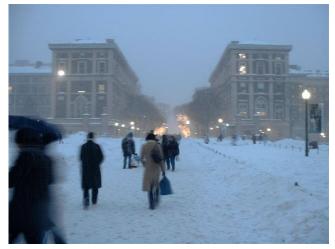

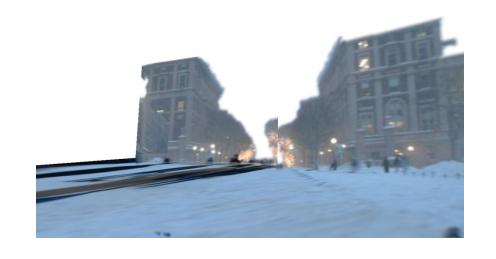

## **Adding Foreground Labels**

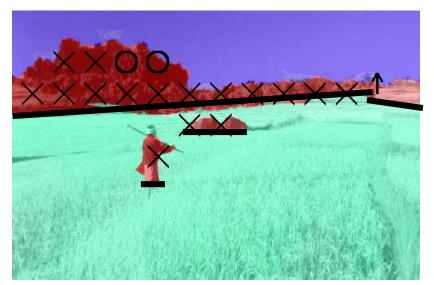

Recovered Surface Labels + Ground-Vertical Boundary Fit

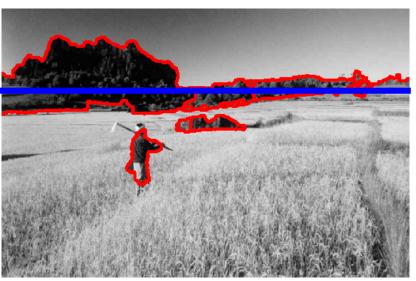

Object Boundaries + Horizon

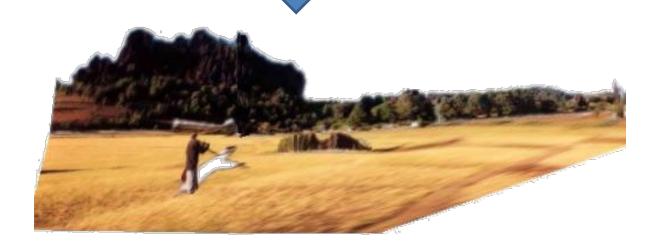

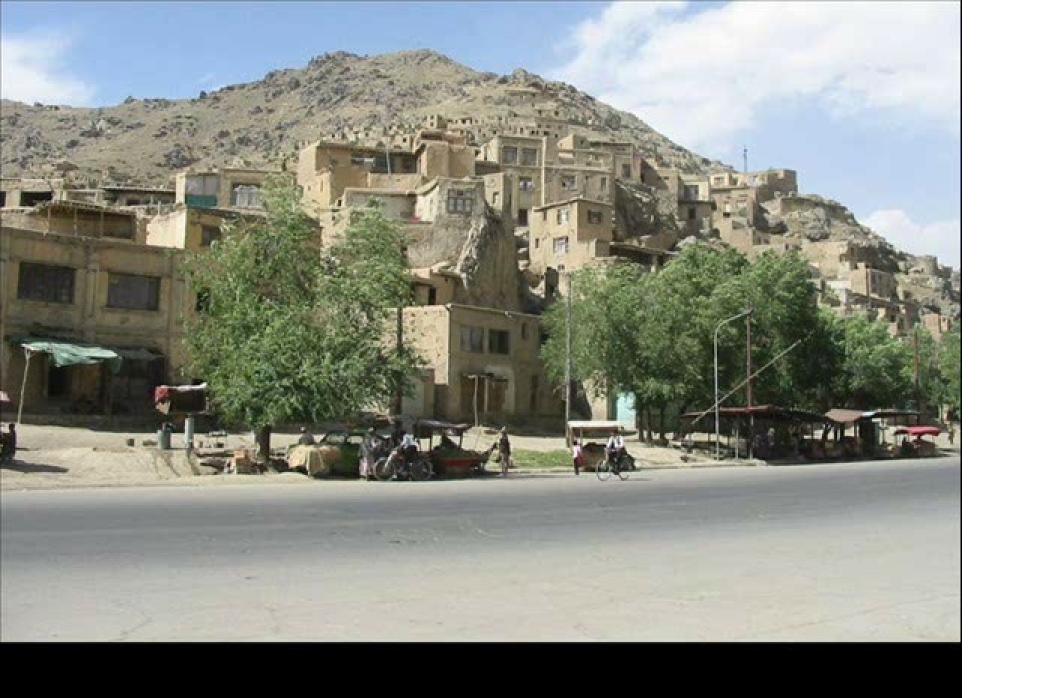

## Fitting boxes to indoor scenes

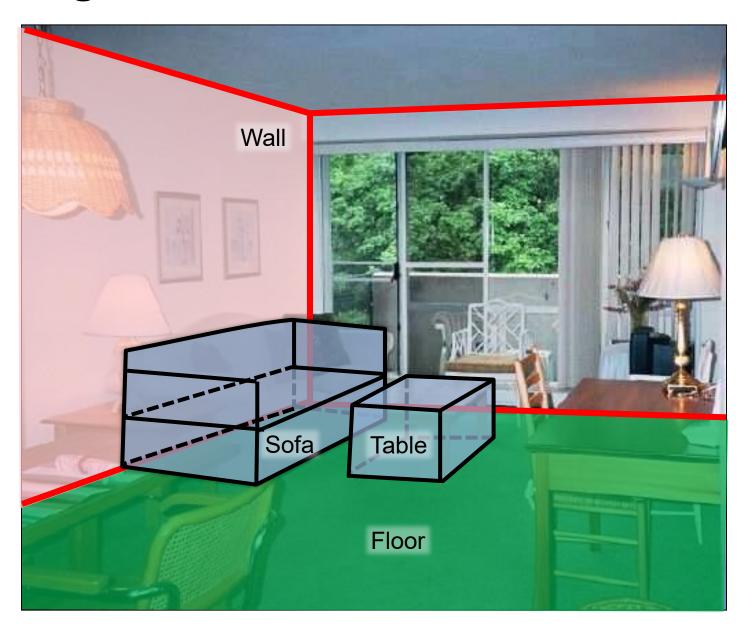

## Box Layout Algorithm

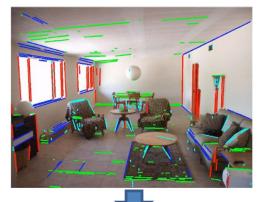

- 1. Detect edges
- 2. Estimate 3 orthogonal vanishing points

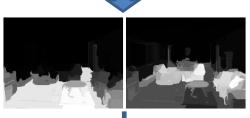

- 3. Apply region classifier to label pixels with visible surfaces
  - Boosted decision trees on region based on color, texture, edges, position

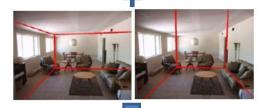

 Generate box candidates by sampling pairs of rays from VPs

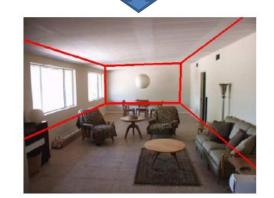

- 5. Score each box based on edges and pixel labels
  - Learn score via structured learning
- 6. Jointly refine box layout and pixel labels to get final estimate

## Experimental results

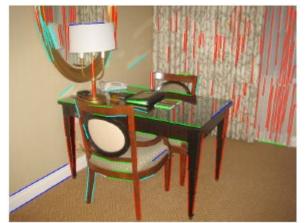

**Detected Edges** 

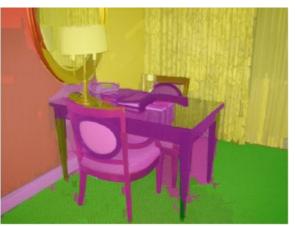

Surface Labels

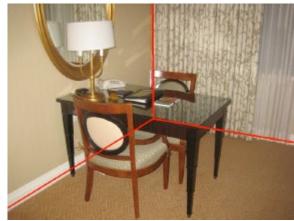

**Box Layout** 

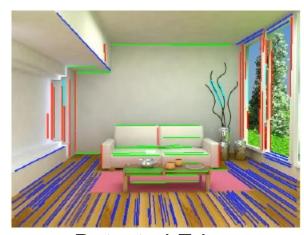

**Detected Edges** 

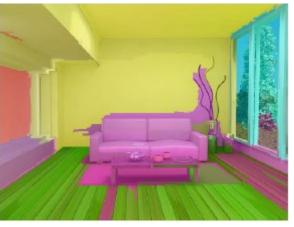

Surface Labels

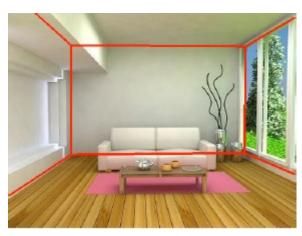

**Box Layout** 

## Experimental results

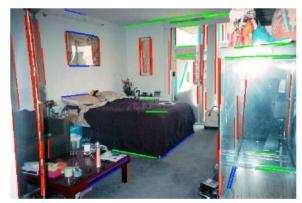

**Detected Edges** 

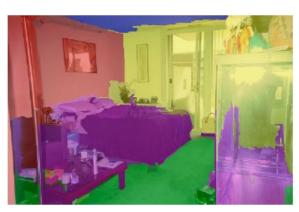

Surface Labels

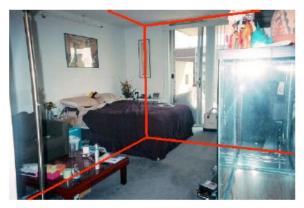

**Box Layout** 

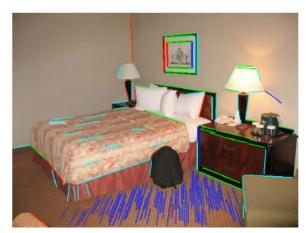

**Detected Edges** 

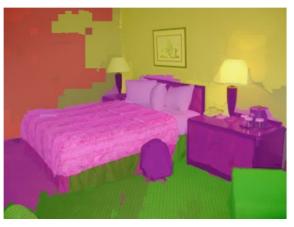

Surface Labels

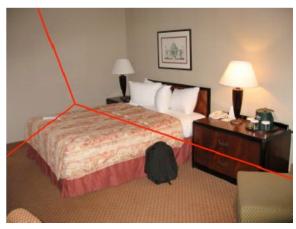

**Box Layout** 

# Complete 3D from RGBD

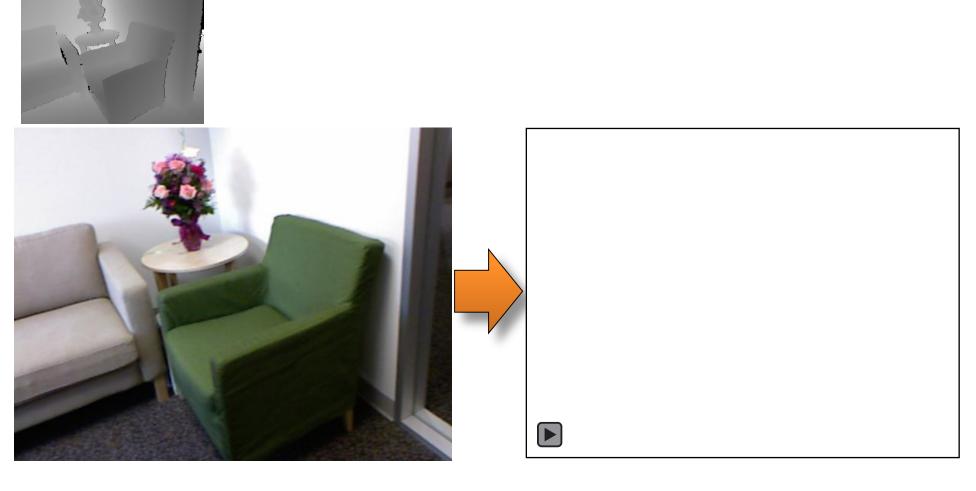

Zou et al. IJCV 2018

## Complete 3D from RGBD

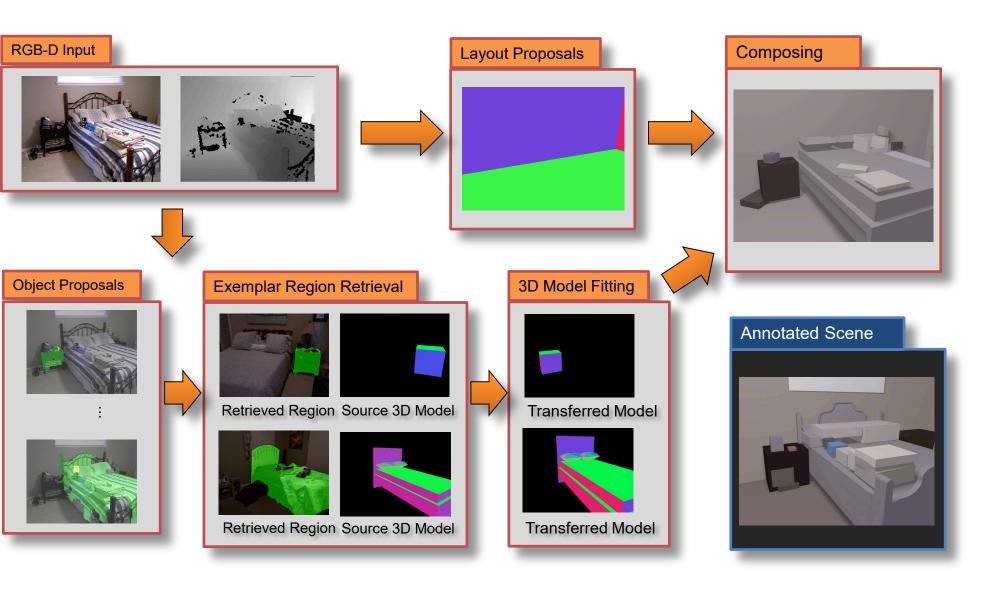

# Complete 3D from RGBD

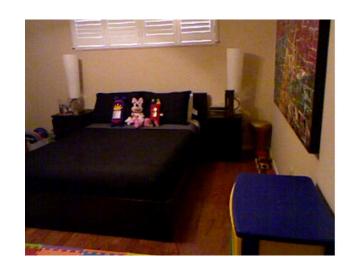

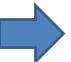

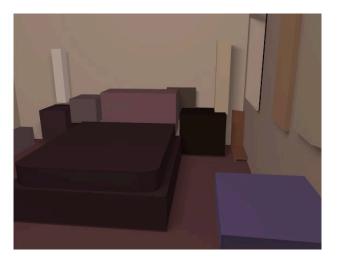

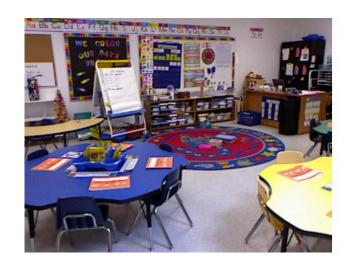

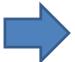

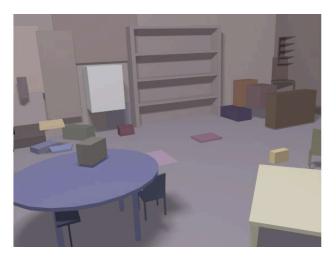

#### Final project ideas

- Interactive program to make 3D model from an image (e.g., output in VRML, or draw path for animation)
  - Add tools for cutting out foreground objects and automatic hole-filling

#### Summary

• 2D→3D is mathematically impossible

(but we do it without even thinking)

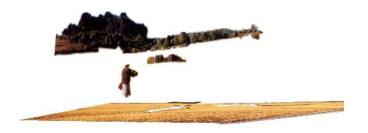

 Need right assumptions about the world geometry

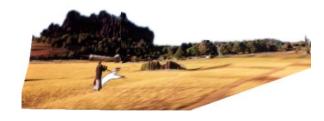

- Important tools
  - Vanishing points
  - Camera matrix
  - Homography

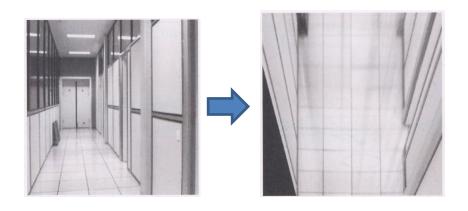

#### Next Week

Project 3 is due Tuesday

- Next three classes: image-based lighting
  - How to model light
  - Recover HDR image from multiple LDR images
  - Recover lighting model from an image
  - Render object into a scene with correct lighting and geometry